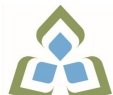

## **COURSE OUTLINE: COM102 - COMPUTERS-HUMAN SERV**

**Prepared: Sheree Wright Approved: Sherri Smith, Chair, Natural Environment, Business, Design and Culinary**

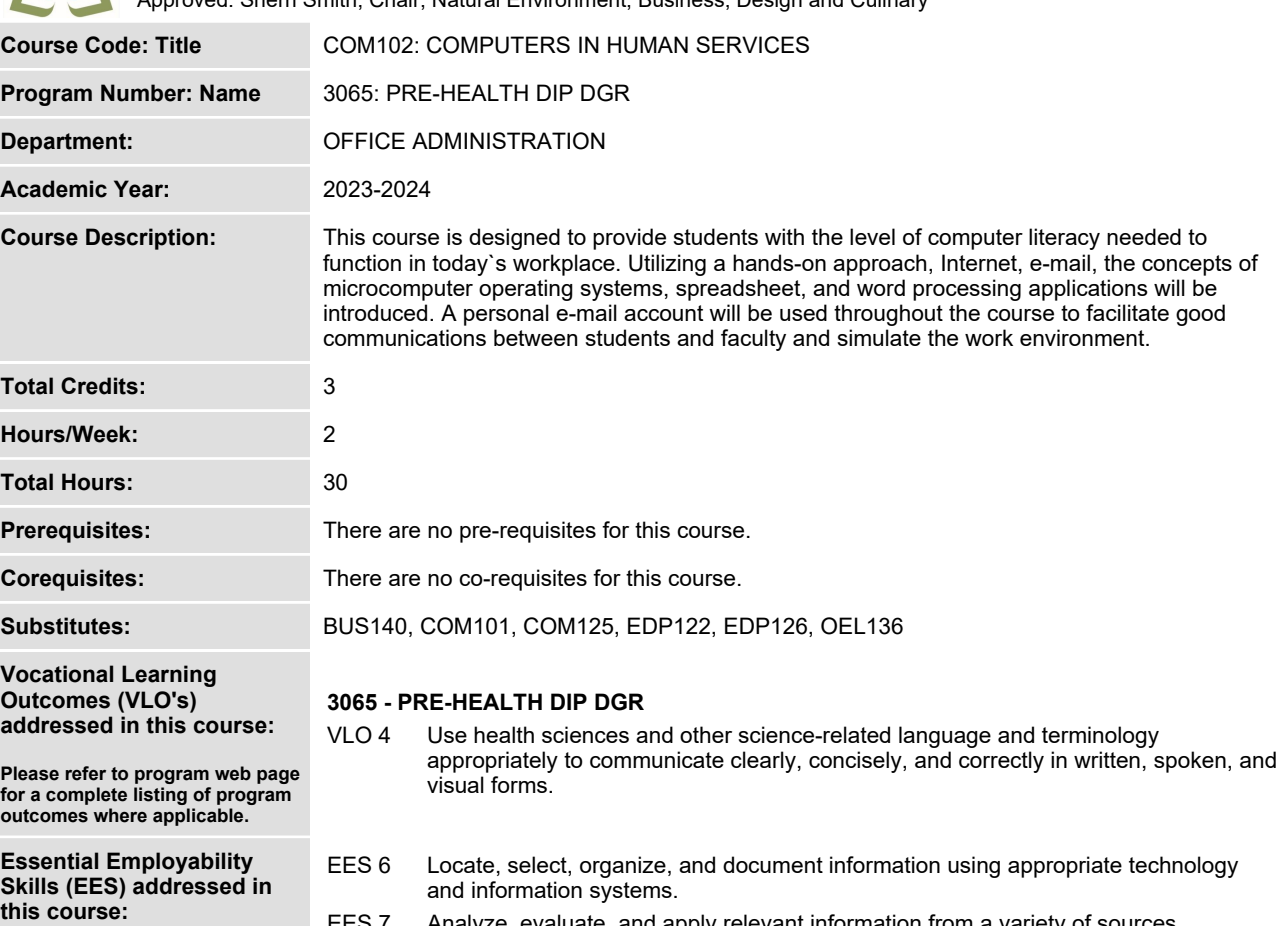

- **EES 7 Analyze, evaluate, and apply relevant information from a variety of sources.**
- **EES 10 Manage the use of time and other resources to complete projects.**
- **EES 11 Take responsibility for ones own actions, decisions, and consequences.**

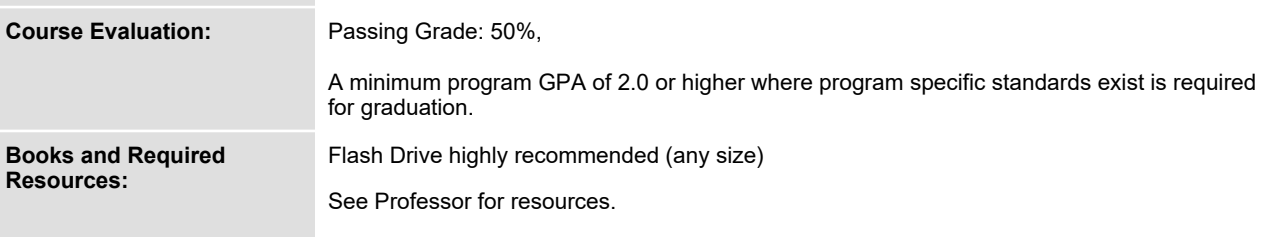

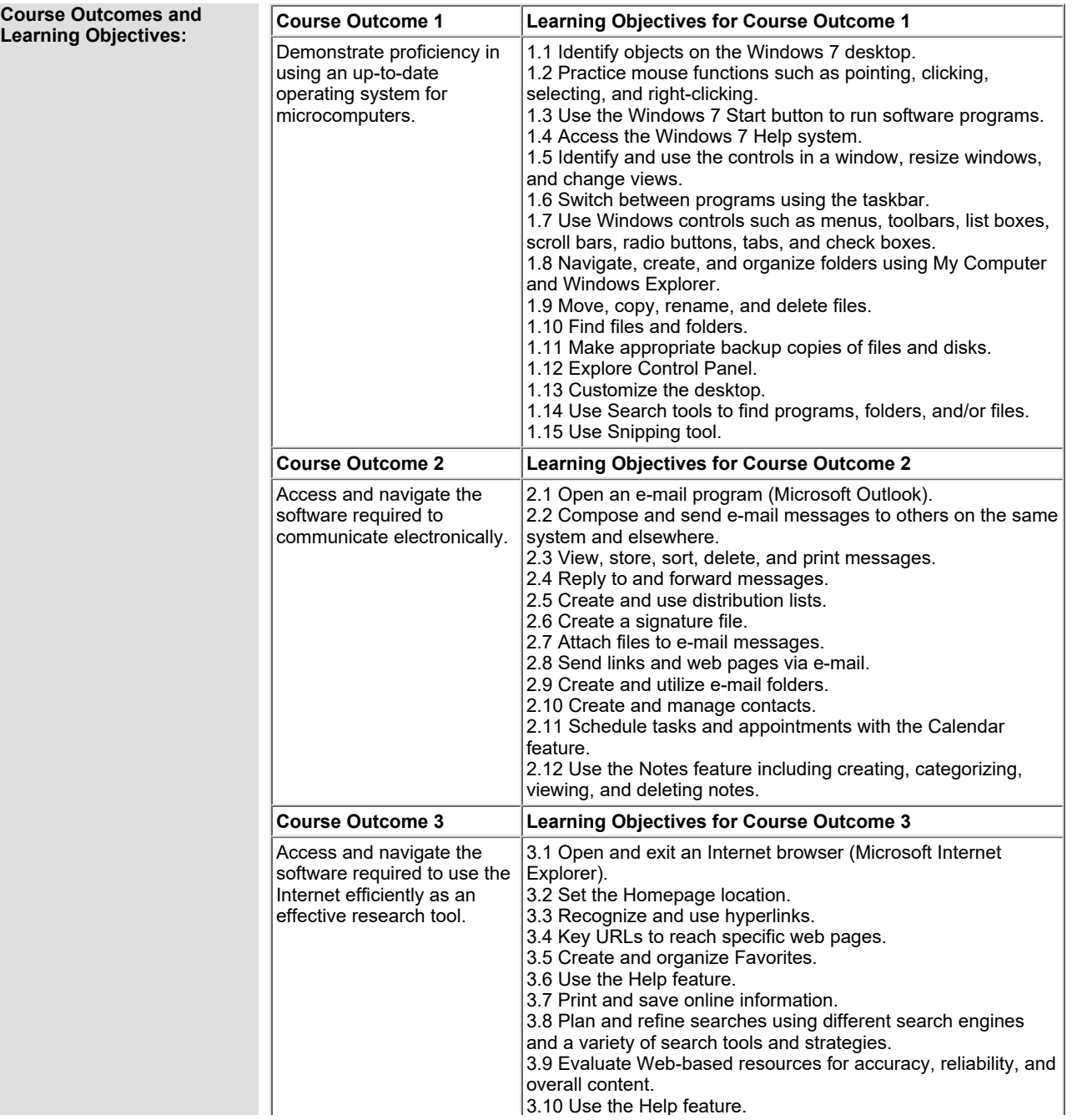

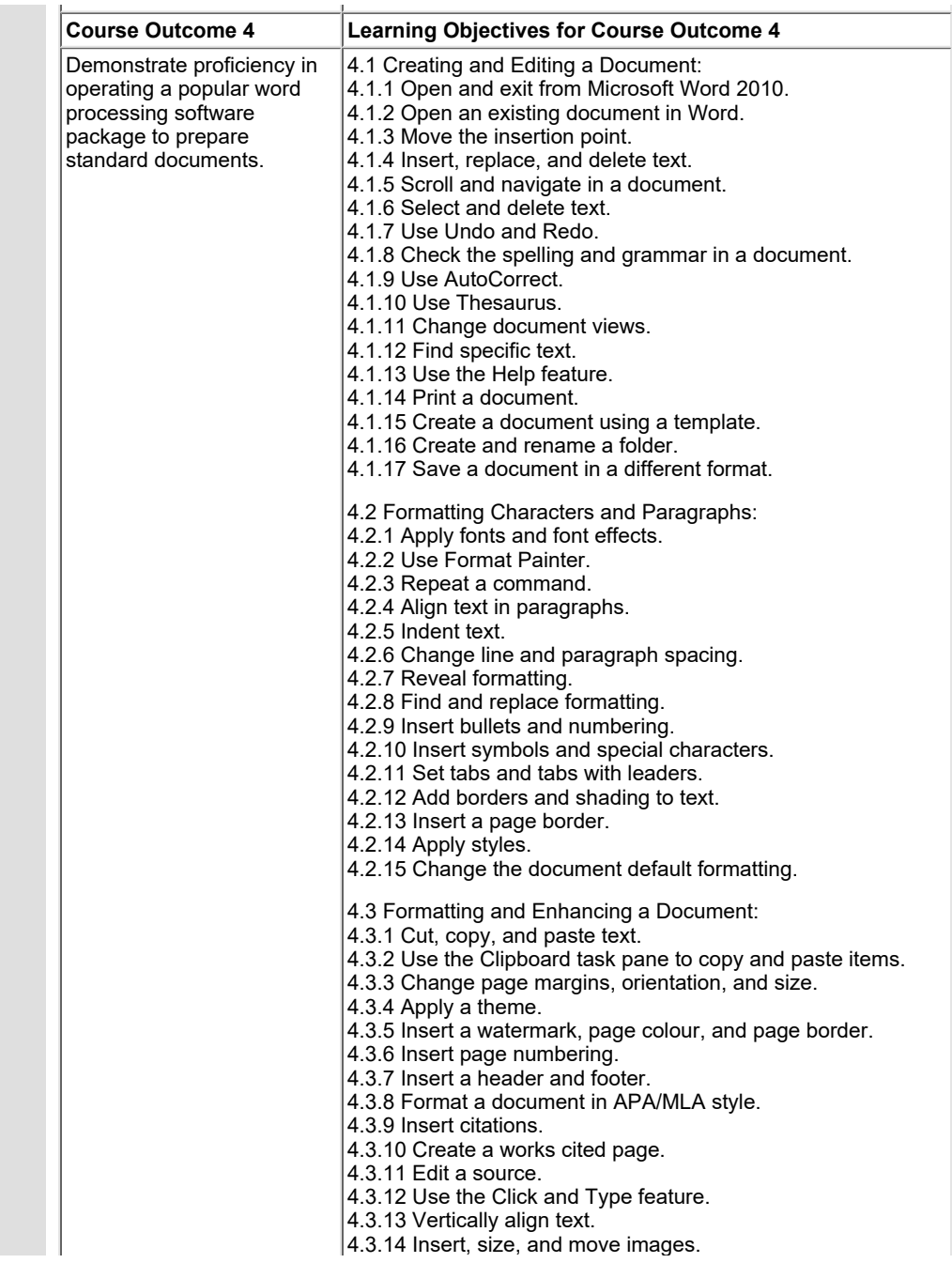

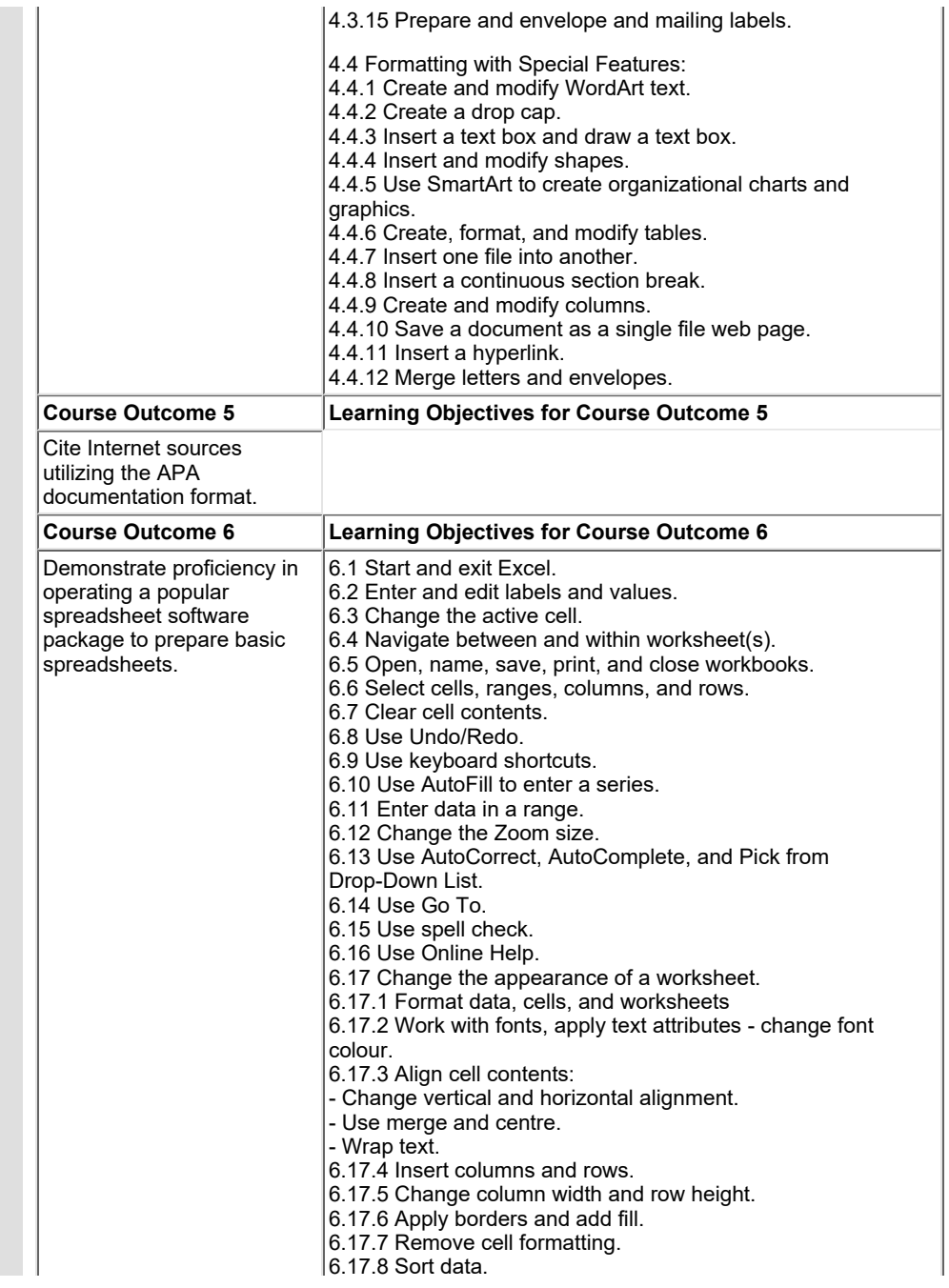

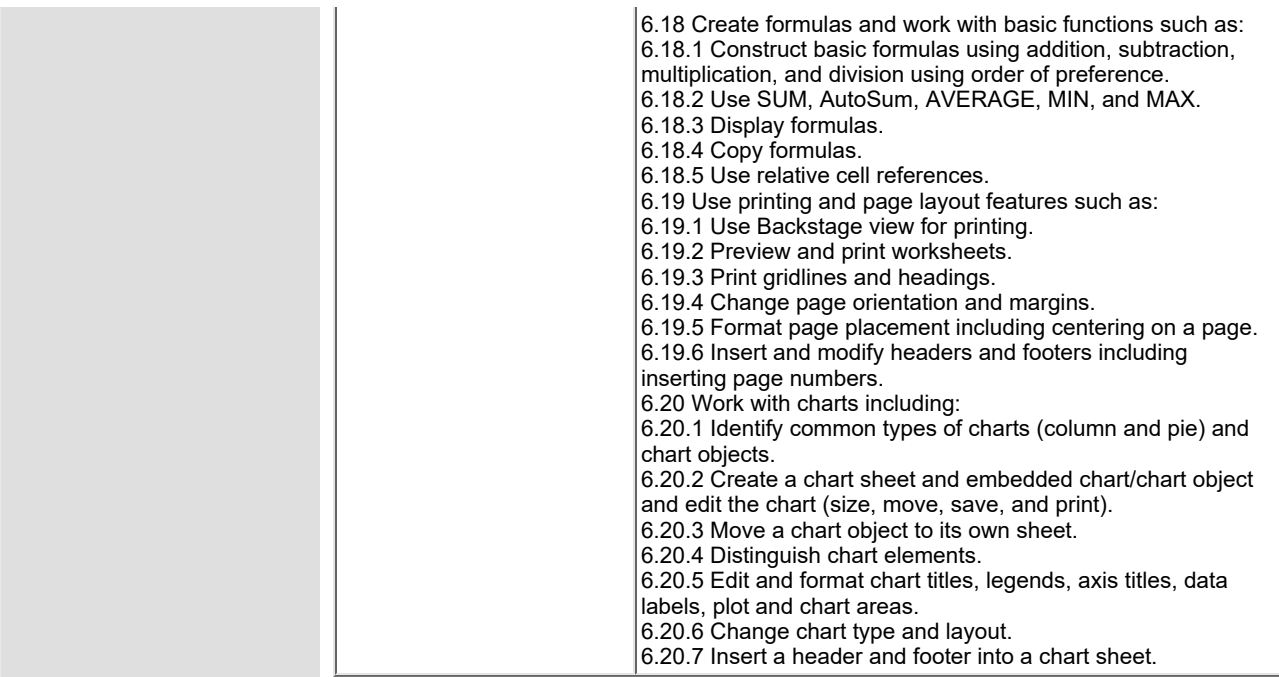

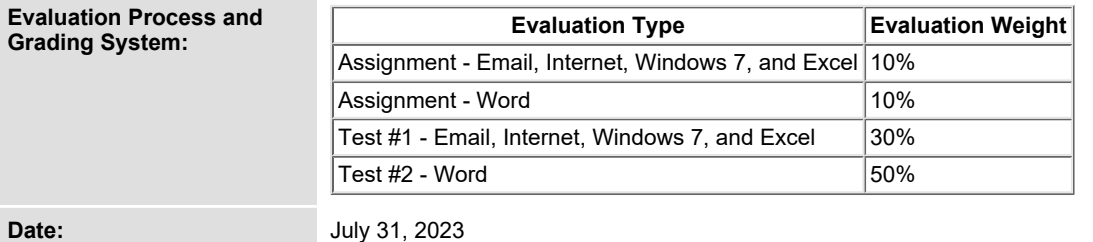

**Addendum: Please refer to the course outline addendum on the Learning Management System for further information.**